Case 1:12-cv-00574-LPS Document 43-1 Filed 02/01/13 Page 1 of 4 PageID #: 1036

## EXHIBIT A

**DOCKET** Find authenticated [court documents without watermarks](https://www.docketalarm.com/) at **docketalarm.com.** 

## Case 1:12-cv-00574-LPS Document 43-1 Filed 02/01/13 Page 2 of 4 PageID #: 1037 Case 1:12-cv-00574-LPS Document 43-1 Filed 02/01/13 Page 2 of 4 PagelD #: 1037

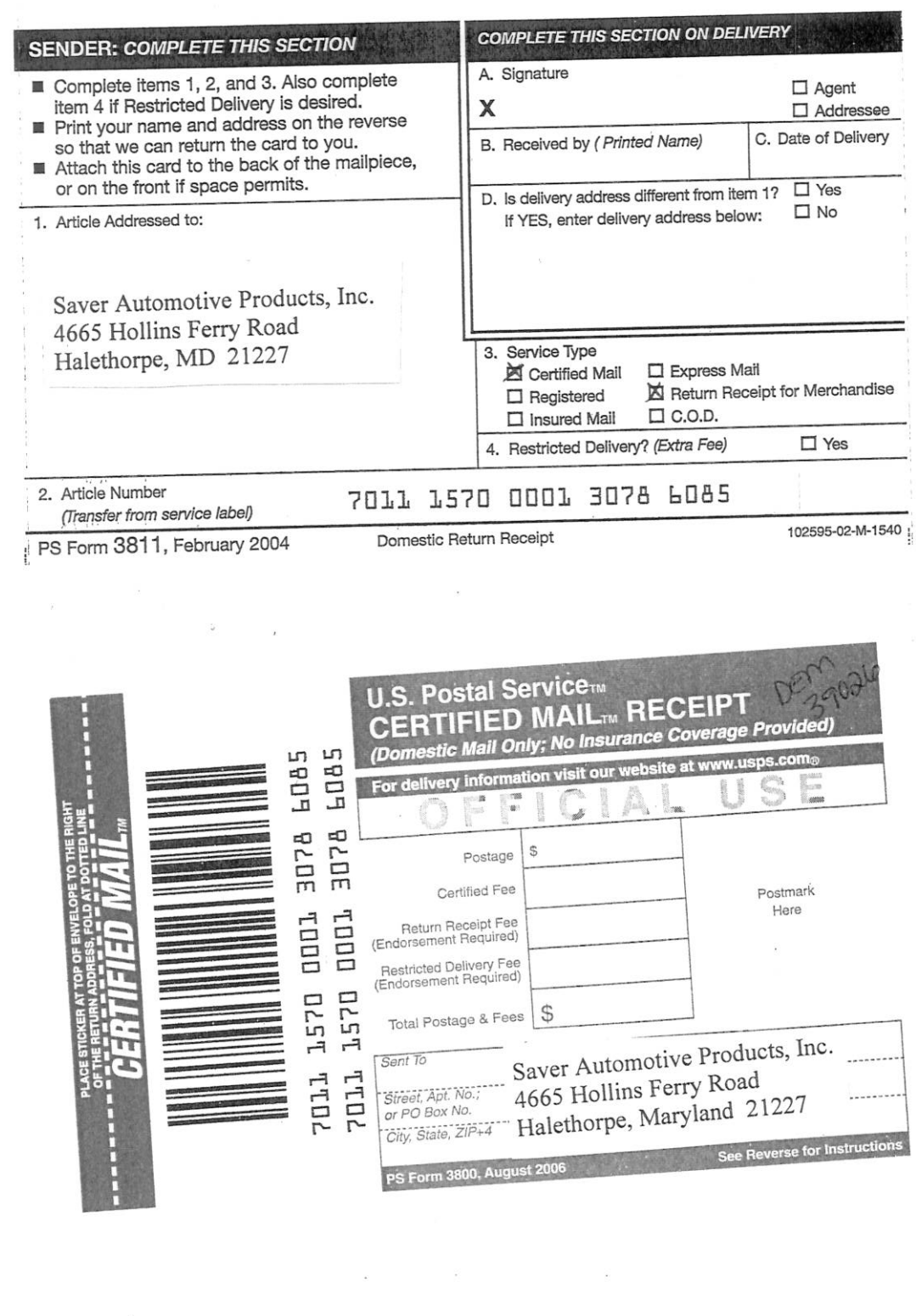

 $\mathcal{L}_{\mathcal{L}}$ 

 $\bar{\Sigma}$ 

 $\label{eq:2.1} \begin{array}{ccccc} \mathbf{g} & & & \mathbf{g} & \mathbf{g} & \mathbf{g} \\ & & \ddots & & & \mathbf{g} & \mathbf{g} \\ & & & \mathbf{g} & & \mathbf{g} & \mathbf{g} \\ & & & \mathbf{g} & & \mathbf{g} & \mathbf{g} \\ \end{array}$ 

 $\sigma$ 

**DOCKET** 

 $\blacktriangle$ 

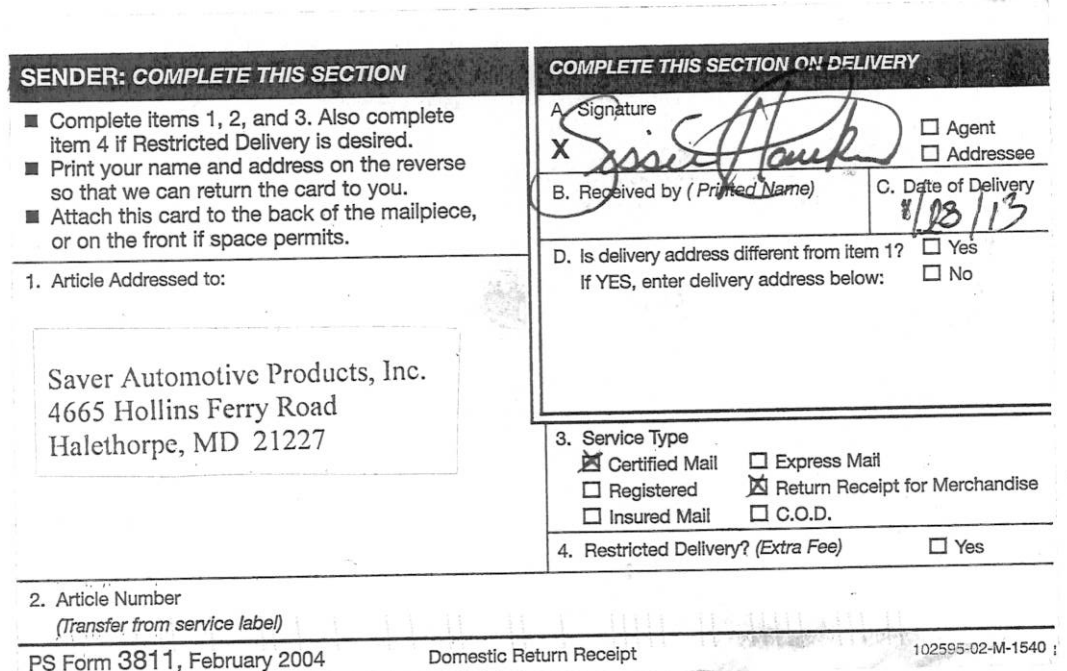

Find authenticated [court documents without watermarks](https://www.docketalarm.com/) at **docketalarm.com.** 

## USPGasem®12Tevcoos F4ntPS Document 43-1 Filed 02/01/13 Page 4 of 4 PageIDP#g1039 1

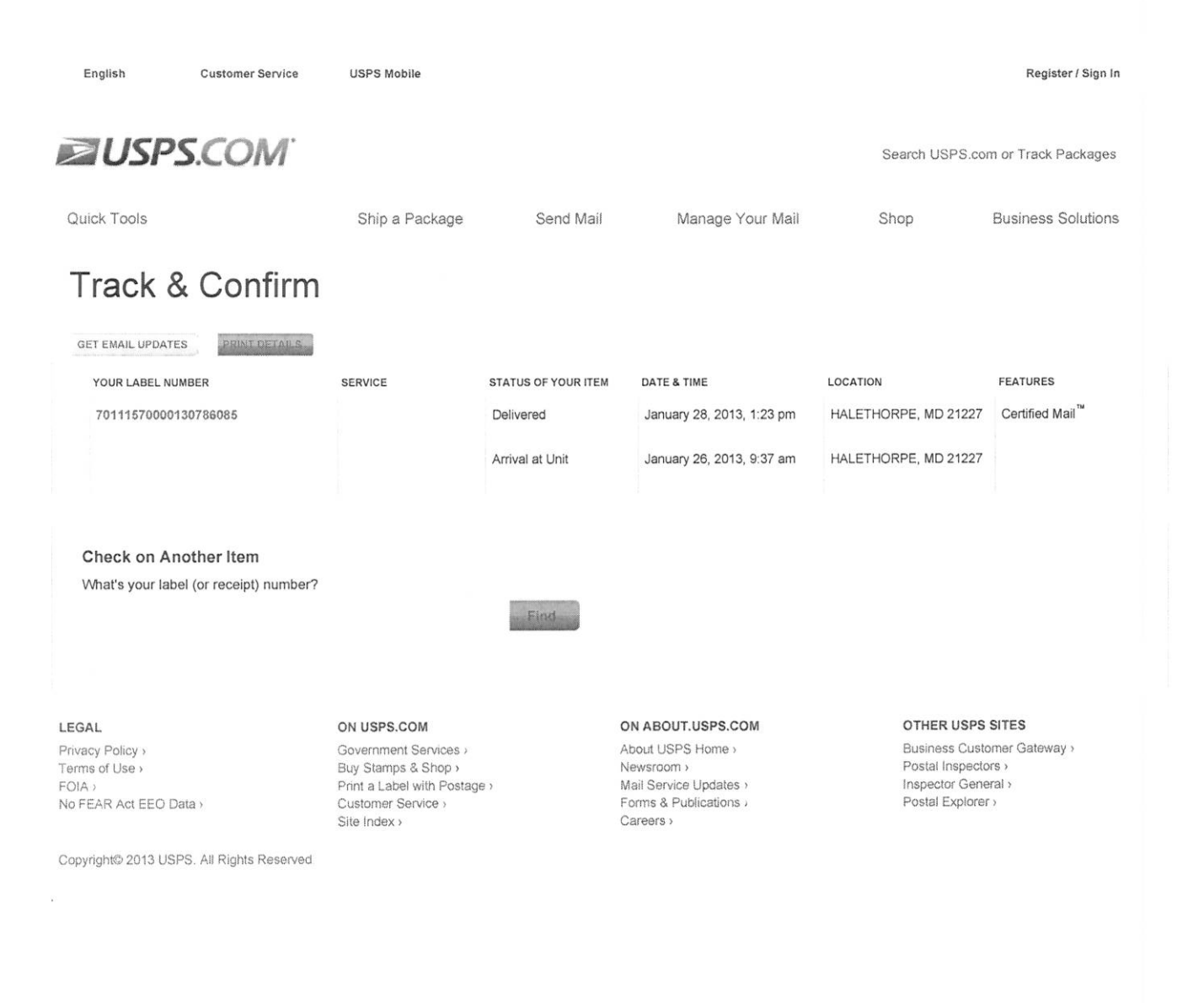

A R M Find authenticated court documents without watermarks at docketalarm.com.

**DOCKET** 

A